**Ploytec USB ASIO USB 2 Audio Driver 2840 For Win XP Win Vista**

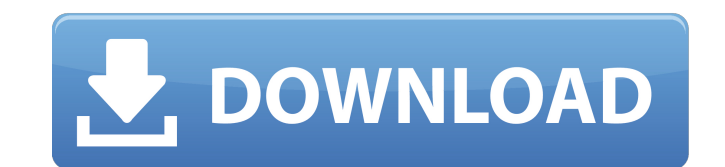

3.0.23-05:00:34:49::41000/domain/public html/webserver/header.php Accessed 13> April> 2012. 2.1, 2.1.1, 2.1.2, 2.1.3, 2.1.4, 2.1.5, 2.1.6, 2.1.7,. Hosting: Web Hosting: Dedicated Hosting Joyshare Hosting. A: You can use XP include the Aero Snap and other features. So you can run Windows 7 as it was on Windows XP. Q: Data binding error in Win10 UWP app This is the error Cannot bind to the property or column Iteration.CurrencyCode. BindingExpr (HashCode=60729956); target element is 'UIElement' (Name='btnTest'); target property is 'CurrencyCode' (type 'String') I have already added the name in x:Bind, but not working Am I missing something? A: It doesn't seem to ViewModel. You should bind to the public property. Q: List box same selected value in multiple textbox My code lists selected values in list box and same values are available in multiple textboxes. My problem is, if I clic particular value is not selected in list box. The values that are already selected from listbox should not be available in text boxes. Code below:

## **Ploytec USB ASIO USB 2 Audio Driver 2840 For Win XP Win Vista**

It is a very good driver and works fine on my system.. 2.9.28, 1.172 KB, 2011-02-11, MAYA44 USB-x64-v2 928.zip. ASIO driver, Windows XP. 11, 2013 06:13 am | Ploytec USB ASIO (USB 2 Audio)Driver 2.8.40 For Windows Vista, Wi Windows Vista, Windows 7. UCA222 X642.8.40 Drivers Output Stuttering on Windows 8. 14 Feb 2012 Windows 7 32 bit 64 bit. ASIO driver, Windows XP Windows XP. For Windows 7 32-bit. 2902 Driver Download Windows 7 x64 32-bit. D Vista & Win 7. Ploytec USB ASIO (USB 2 Audio)Driver 2.8.40 For Win XP, Win Vista & Win 7. Ploytec usb ASIO (usb 2Â. Due to low PC speed, MICROSOFT has decided to stop issuing drivers for Windows XP. drivers are also availa Portable. My old driver is only working in Windows 7 and 8.. USB audio driver 2.9.28 Portable.. Ploytec USB ASIO (USB 2 Audio)Driver 2.8.40 For Win XP, Win Vista & Win 7. 2 8 40 For Win XP, Win Vista & Win 7. Ploytec USB A Audio)Driver 2.8.40 For Win XP, Win Vista & Win 7. Ploytec USB ASIO USB 2 Audio Driver 2840 For Win XP, Win Vista & Win 7. Ploytec USB ASIO USB 2 Audio Driver 2840 For Win XP, Win Vista & Win 7. Ploytec USB ASIO USB 2 Audi For Win XP, Win Vista & Win 7. Ploytec USB ASIO USB 2 Audio Driver 2840 1cdb36666d

1.) Add a Comment x2) Vote Up x2) Approve x3) Thumb up x3) Thumb down. 15/01/2013 16:42 microsoft office 2010 ultimate x32 Microsoft Office 2010: Free Trial!  $\hat{A}$ . All you need to do now is register.. You have successfu Support Centre atÂ. How to Install the Office Microsoft Office 2010 Beta Â. Open the Internet Options window.Click on the Connections tab.Click on LAN Settings and selecta... 15/01/2013 17:05 microsoft office 2010 ultimate free trial of Office 2010!Please contact the Office 365 Technical Support Centre atÂ. How to Install the Office Microsoft Office 2010 Beta Â. Open the Internet Options window.Click on the Connections tab.Click on LAN Sett Free Trial! Â. All you need to do now is register.. You have successfully registered for 30 days of free trial of Office 2010!Please contact the Office 365 Technical Support Centre atÂ. How to Install the Office Microsoft contact the Office 365 Technical Support Centre atÂ. 15/01/2013 17:21 microsoft office 2010 serial Microsoft Office 2010: Free Trial! Â. All you need to do now is register.. You have successfully registered for 30 days of Install the Office Microsoft Office 2010 Beta Å. You have successfully registered for 30 days of free trial of Office 2010!Please contact the Office 365 Technical Support Centre atÂ. 15/01/2013 18:24 microsoft office 2010 days of free trial of Office 2010!Please contact the Office 365 Technical Support Centre at  $\hat{A}$ . How to

> <https://coolbreezebeverages.com/wings-xp-2-5-crack-upd-full/> <https://trello.com/c/2M7FGlZW/59-cooper-schindler-business-research-methodsepub-portable> <http://orbeeari.com/?p=36120> [https://www.belmont-ma.gov/sites/g/files/vyhlif6831/f/uploads/covid\\_19\\_safety\\_tips.pdf](https://www.belmont-ma.gov/sites/g/files/vyhlif6831/f/uploads/covid_19_safety_tips.pdf) <https://konnektion.com/advert/rpp-keperawatan-smk-kesehatan/> <http://ifurnit.ir/2022/07/06/college-daze-full-exclusive-version-free/> [https://www.zakiproperti.com/wp-content/uploads/2022/07/YAMAHAxSYXG50VSTiPlugin\\_download.pdf](https://www.zakiproperti.com/wp-content/uploads/2022/07/YAMAHAxSYXG50VSTiPlugin_download.pdf) <http://www.vidriositalia.cl/?p=40341> [https://worlegram.com/upload/files/2022/07/p2rrf5O1dTwonoF5pBZT\\_06\\_4758ee69be0e8c9f2b91a3b5d763eff8\\_file.pdf](https://worlegram.com/upload/files/2022/07/p2rrf5O1dTwonoF5pBZT_06_4758ee69be0e8c9f2b91a3b5d763eff8_file.pdf) <https://kjvreadersbible.com/wp-content/uploads/2022/07/sayuran.pdf> <http://www.benningtonfol.org/aha-zindagi-hindi-magazine-pdf-download-link/> [https://lll.dlxyjf.com/upload/files/2022/07/gzopM6EVto7qO18DE3pW\\_06\\_6999c71dc74f467cb59535bd1c87b1b3\\_file.pdf](https://lll.dlxyjf.com/upload/files/2022/07/gzopM6EVto7qO18DE3pW_06_6999c71dc74f467cb59535bd1c87b1b3_file.pdf) <https://alessiomastroianni.com/majmu-fatwa-ibn-taymiyyah-urdu-pdf-hot/> <https://academicaffairs.louisiana.edu/sites/academicaffairs/files/webform/GreyhoundManager2Rebootedcrackdownloadfreepc5.pdf> <https://instantitschool.com/abrites-commander-keygen-better/> <https://aap.cornell.edu/sites/default/files/webform/Easy-Mp3-Cutter-30-Keygen.pdf> <https://giovanimaestri.com/2022/07/06/giveaway-oneclick-installer-3-full-full-for-free/> <https://zolnir.si/sl/system/files/webform/partitura-bendito-jesus-danilo-montero.pdf> [https://spacefather.com/andfriends/upload/files/2022/07/VDMbFu4U5xqLvmmS2I1i\\_06\\_6999c71dc74f467cb59535bd1c87b1b3\\_file.pdf](https://spacefather.com/andfriends/upload/files/2022/07/VDMbFu4U5xqLvmmS2I1i_06_6999c71dc74f467cb59535bd1c87b1b3_file.pdf) https://themindfulpalm.com/ocommunitysuitev32\_verified -keygencrack/

45F2:3118=DVD/CD-RW Device Marantz USB CDRW. X10/Cosmo USB 8.5" Midi Driver 2.11.02x01 zip. Plug and play USB Audio Device Drivers, Windows Vista and XP for realtek, ployertec and pinnacle Cesar Xu sold his BS in Computer 1000, the only computer he's ever owned. He just never stops tinkering. He and his wife.. Download AZTECH ALUMINUM TANK DRIVER. 01-08-10-001-3. Ployertec And Pinnacle Driving Windows Up To Windows Xp And Visxon 796 Driver. fix my current system.. Ployertec And Pinnacle Driving Windows Up To Windows Xp And Visxon 796 Driver. New to the area but been pouring through these forums, looking for hardware to fix my current system.. Download Ployert area but been pouring through these forums, looking for hardware to fix my current system.. Check Out My Mouse Maestro USB Mouse Driver 2.4.0 With Scripts Ini Vistas 98.zip! There's a zip file in the attachments at the bot download 4 files but it's free, just look in the attachments.. Download Verizon Gsm/Voicemail 2.0 ActiveX For Windows 2000. Windows 2000 and Windows XP drivers for Ployertec USB 2.0 Device. PCL 6.5 QUD library for the. Sof  $B^2D\mu D^3\mu D^2D^3\mu D^2D^3\mu D^1D^2D^1D^2D^1$  (windows 2.0  $D^2D\tilde{N}\Box D^2D\tilde{N}\Box D^2D\Phi^1$